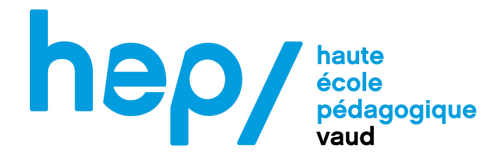

**MSNUM 12**

# **LE NUMERIQUE DANS L'ENSEIGNEMENT**

Amandine Briod (P29661)

Semestre de printemps 2023 – séminaire de Tristan Thévenoz

#### **A. PRESENTATION DE L'ACTIVITE**

#### **Introduction**

Ce projet a été réalisé dans une classe de 9VP dans le cadre du cours d'OS économie & droit. Après avoir étudié plusieurs grands concepts économiques autour de l'évolution des échanges (de l'autarcie au temps de la préhistoire à la mondialisation de notre époque), l'idée était de réaliser un projet par lequel les élèves pourraient développer un certain esprit critique concernant cette évolution. Pour ce faire, les élèves ont dû par binôme choisir un sujet en lien avec notre manière de consommer et/ou produire de nos jours qui pose problèmes en effectuant des recherches et présentant leurs résultats via une vidéo. Plusieurs thèmes étaient proposés par l'enseignante mais les élèves étaient également libres de choisir un autre sujet, à condition que celui-ci puisse répondre à la même problématique et aux mêmes types de questions. Le gros challenge de ce projet était de définir des consignes et des critères d'évaluation correspondant à l'ensemble des sujets, ces derniers pouvant être passablement différents les uns des autres. Il était donc important de bien définir en amont les attentes du projet.

#### **Objectifs de l'activité**

Les objectifs d'apprentissage de cette séquence sont nombreux et variés. Tout d'abord en ce qui concerne les apprentissages évalués de manière significative, ceux-ci sont en lien principalement avec le PER des sciences humaines et sociales SHS 36 « Analyser des aspects économiques et juridiques du système de production et des échanges des biens et services… » composantes 1, 5 et 6 et de la géographie et l'histoire SHS 33 « S'approprier, en situation, des outils et des pratiques de recherche appropriés aux problématiques des sciences humaines et sociales… », composante B (et composante A pour l'évaluation formative).

Concernant les objectifs en lien avec l'éducation numérique, un objectif a été retenu pour l'évaluation sommative, il s'agit de EN 33 du PER « Exploiter des outils numériques pour collecter l'information, pour échanger et pour réaliser des projets… » composante 5 puisqu'il s'agit de réaliser la vidéo (sans quoi les autres objectifs ne peuvent être évalués). Les autres objectifs en lien avec l'éducation numérique, qui était évalués de manière formative, sont EN 33 composante 2 et EN 31 composante 2.

Finalement, un lien avec le PER en français peut être fait puisqu'il s'agit d'une présentation orale. Il s'agit de LI 34 « Produire des textes oraux de genres différents adaptés aux situations d'énonciation… » composante 2. L'ensemble des objectifs détaillés et disponible en annexe 2.

#### **Description des outils utilisés**

Pour ce projet, les outils suivants ont été utilisés :

- 1) Consignes et grille d'évaluation (annexe 3) : les élèves ont reçu ce document en début de séquence leur permettant de connaître les différentes attentes, modalités et critères afin qu'ils puissent savoir les points sur lesquels ils allaient être évalués.
- 2) Dossier partagé Teams : chaque groupe a créé un dossier Teams comprenant :
	- Un fichier word vierge : pour la recherche en vrac d'informations
	- Un fichier word « script » : il s'agissait d'un tableau déjà préconstruit qu'ils pouvaient compléter pour préparer les dialogues, les transitions, les images, etc. (ils étaient libres de l'utiliser ou non). Un outil en ligne était à disposition des élèves pour chronométrer leur temps de parole afin d'avoir une estimation globale de leur présentation
	- Une diapositive modèle pour le recueil de sources à citer en fin de vidéo
	- Un lien avec des musiques libres de droit accessibles pour le montage des vidéos.
- 3) Modèle : un modèle fait par l'enseignante sur un autre sujet a été présenté et était accessible sur Teams pour s'en inspirer
- 4) MacBooks de l'école : au moins un ordinateur par groupe pour la recherche d'informations
- 5) Macbooks/iMacs de l'école ou tablettes/téléphones personnels : pour la prise de vues et le montage
- 6) iMovie : application installée sur les ordinateurs de l'école afin de créer et monter une capsule vidéo (possibilité d'utiliser une autre app via leurs téléphones personnels).

#### **Plus-value**

Comme cité plus haut, cette séquence intervient en première année d'OS économie et droit. Après avoir étudié depuis le début de l'année les grandes lignes de l'évolution des échanges, il était selon moi important de prendre du recul et de développer un certain esprit critique sur celle-ci de la part des élèves. Ce projet a donc été mis en place pour que les élèves puissent faire des recherches sur un thème de leur choix afin de s'informer de l'état actuel de la situation et qu'il puisse se l'approprier pour développer leur propre opinion. En plus d'exposer simplement des faits recherchés, il était demandé aux élèves de trouver des pistes d'action pour améliorer la situation actuelle. Par conséquent, une démarche réflexive et orientée vers l'avenir était demandée de la part des élèves.

D'autre part, ce projet a également eu un fort impact sur la motivation des élèves. En effet, dans ce genre de travail, les élèves deviennent acteurs et non plus spectateurs comme la majorité du temps à l'école : c'est à eux de chercher, construire, créer. Dans son ouvrage autour de la motivation, Favre D. (2020) évoque l'importance de donner l'opportunité aux élèves de devenir pilote de leur apprentissage, ceci favorisant leur motivation d'innovation. De plus, comme le souligne la littérature, le numérique est une grande source de motivation pour l'ensemble des élèves. Karsenti

et Collin (2013) ajoutent que l'utilisation du numérique en classe, en plus d'agir sur la motivation, développe d'autre capacités comme la communication, la collaboration et les méthodes de travail. Ceci a été observé à travers ce projet. Les élèves ont eu du plaisir à faire des recherches, mais surtout à tourner des images pour pouvoir les monter et aboutir à une capsule vidéo. De plus, travaillant en binôme (ou par trois), ils ont dû collaborer et communiquer pour se mettre d'accord. Parmi la multitude d'informations présentes sur internet, les élèves ont dû développer leur démarche réflexive. Finalement, la pensée créatrice a également été travaillée puisque les élèves étaient passablement libres dans la création de leur capsule : ils devaient créer, choisir des images, des plans, des musiques, etc.

D'autre part, à travers la création d'une vidéo, les élèves ont découvert une nouvelle manière de présenter un sujet. Ils ont aimé pouvoir tourner plusieurs fois les scènes, couper des « blancs » ou encore pouvoir lire des parties sans à avoir à stresser des enjeux d'une présentation orale traditionnelle.

Finalement, le fait de créer des exposés au moyen d'une capsule vidéo est également un avantage pour l'évaluation de la part de l'enseignant. En effet, cela lui permet de la visualiser plusieurs fois et d'éviter des erreurs d'évaluation « à chaud » par exemple.

#### **Public cible**

Il s'agit d'une classe composée de 21 élèves venant de trois classes différentes (2 classes VP et 1 classe VG), se retrouvant pour les OS. Il s'agissait de leur première expérience de capsule vidéo dans le cadre de l'école. Certains avaient déjà réalisés de petits montages au moyen de leur téléphone portable, mais personne n'avait réalisé de vidéo pour la présentation d'un exposé. Dans l'ensemble, les élèves étaient à l'aise avec les outils numériques et ils avaient déjà été formés ou en tout cas sensibilisés à l'utilisation de Teams.

#### **Planification de l'activité**

La totalité de la séquence est basée sur 10 périodes étalées sur cinq semaines, sans compter la diffusion des vidéos. Le projet était découpé en quatre grandes phases à savoir : 1. La recherche d'informations (2-3 périodes) ; 2. Le tri des informations et la reformulation (2-3 périodes) ; 3. Les prises de vues (1-2 périodes) ; 4. Le montage (2-3 périodes).

Ces différentes phases sont détaillées dans le chapitre B de ce dossier. D'autre part, une planification plus détaillée avec certains points clés est disponible en annexe 4.

La différenciation a été opérée en fonction de l'avancement des groupes, de leur aisance et de leur thématique. D'ailleurs, malgré la planification globale mise en place, les groupes disposaient d'une grande liberté et avançaient ainsi à leur propre rythme. De plus, étant donné que les thèmes étaient passablement différents et donc leur complexité variable, un soutien plus ou moins important a dû être amené à certains groupes, principalement durant la phase de recherche d'informations. Il était

facile de pouvoir se rendre compte de l'avancement des élèves puisque tout était partagé sur Teams. De cette façon, des rétroactions ont été données chaque semaine sous forme de commentaires sur les fichiers Teams des différents groupes avec des conseils durant les phases 1 et 2 du projet, à savoir la recherche d'informations et l'élaboration du script (traces en annexes 5 et 6).

#### **B. CONCLUSION**

#### **Recommandations**

Le fait de mettre à disposition un modèle réalisé par l'enseignante a été très bénéfique pour les élèves. Je recommanderais donc de faire de même car cela a pu débloquer certains groupes qui avaient de la peine à identifier ce qui était attendu. D'autre part, le fait de pouvoir suivre directement le travail des élèves sur Teams a permis de guider ou réorienter certains d'entre eux, c'est donc un élément que je recommande également. Finalement, les plus grandes difficultés rencontrées ont été autour de l'aspect technique des outils numériques et non pas de leur utilisation. Je pense qu'il est primordial pour ce genre de travail de disposer du matériel adéquat et de s'assurer en amont de l'état du stockage, du réseau et autres éléments techniques.

Concernant le projet, un travail plus conséquent sur les sources, leur fiabilité et sur la propriété intellectuelle devrait être réalisé.

Pour finir, ce projet avait été réalisé une première fois à l'aide d'une grille d'évaluation en pondérée (uniquement avec des points). Ceci a été très difficile de noter le travail des élèves avec cette dernière, c'est pourquoi j'ai décidé de réaliser une grille critériée, rendant l'évaluation beaucoup plus pertinente. Je recommande vivement d'utiliser des critères pour évaluer un tel projet.

#### **Bilan final de ce travail**

Bien que l'évaluation soit portée sur les contenus liés à l'économie & droit, cette activité a permis de développer des compétences numériques mais aussi les capacités transversales. Ce travail a été riche et les élèves ont été très engagés dans cette tâche. Grâce au soutien de l'enseignante, les élèves ont pu utiliser de manière plus efficace les outils numériques et mieux comprendre comment faire des recherches et les synthétiser. En ce qui concerne les savoirs économiques, les élèves ont pu prendre du recul sur notre manière de consommer et/ou produire, développant un certain esprit critique, à travers leurs recherches sur leur propre sujet d'une part, mais aussi en prenant connaissance des présentations des autres groupes d'autre part.

J'ai beaucoup apprécié construire ce projet et le mettre en place. En plus des nombreux apprentissages et capacités transversales qu'il offre, celui-ci amène également une dimension supplémentaire dans la relation enseignant-élèves. C'est un travail que je reconduirai avec chacun de mes nouveaux groupes d'OS économie & droit, c'est certain.

#### **C. ANNEXES**

#### **Annexe 1 – Références**

Favre, D. (2020). *Cessons de démotiver les élèves : 20 clés pour favoriser l'apprentissage.* (3e édition) e, 41(1), 94–122. https://doi.org/10.7202/1015061ar

Haute école pédagogique BEJUNE. (2016). *La culture numérique à l'école : enjeux pédagogiques.*  Revue n° 26 [Dossier]. https://edudoc.ch/record/122960?ln=fr

HEP Vaud. (2022). *Collaborer avec le numérique.* MSNUM 11 21/22. Cours 3. – Moodle.

HEP Vaud. (2022). *Réalisation d'une capsule vidéo pédagogique.* MSNUM 11 21/22. Séminaire 2. – Moodle.

Karsenti, T. & Collin, S. (2013). *Avantages et défis inhérents à l'usage des ordinateurs portables au primaire et au secondaire.* Éducation et francophonie, 41(1), 94–122. https://doi.org/10.7202/1015061ar

La Tech avec Bertrand. (2021, mars 3). [ TUTO ] iMovie sur Mac OS : les bases ! *Créez des montages vidéo pour débutants.* Youtube. https://www.youtube.com/watch?v=Ou13EYNt\_2I

Plan d'études Romand (PER), (2022). PER – Conférence intercantonale de l'instruction publique de la Suisse romande et du Tessin. https://www.plandetudes.ch/home

## **Annexe 2 – Ensemble des objectifs**

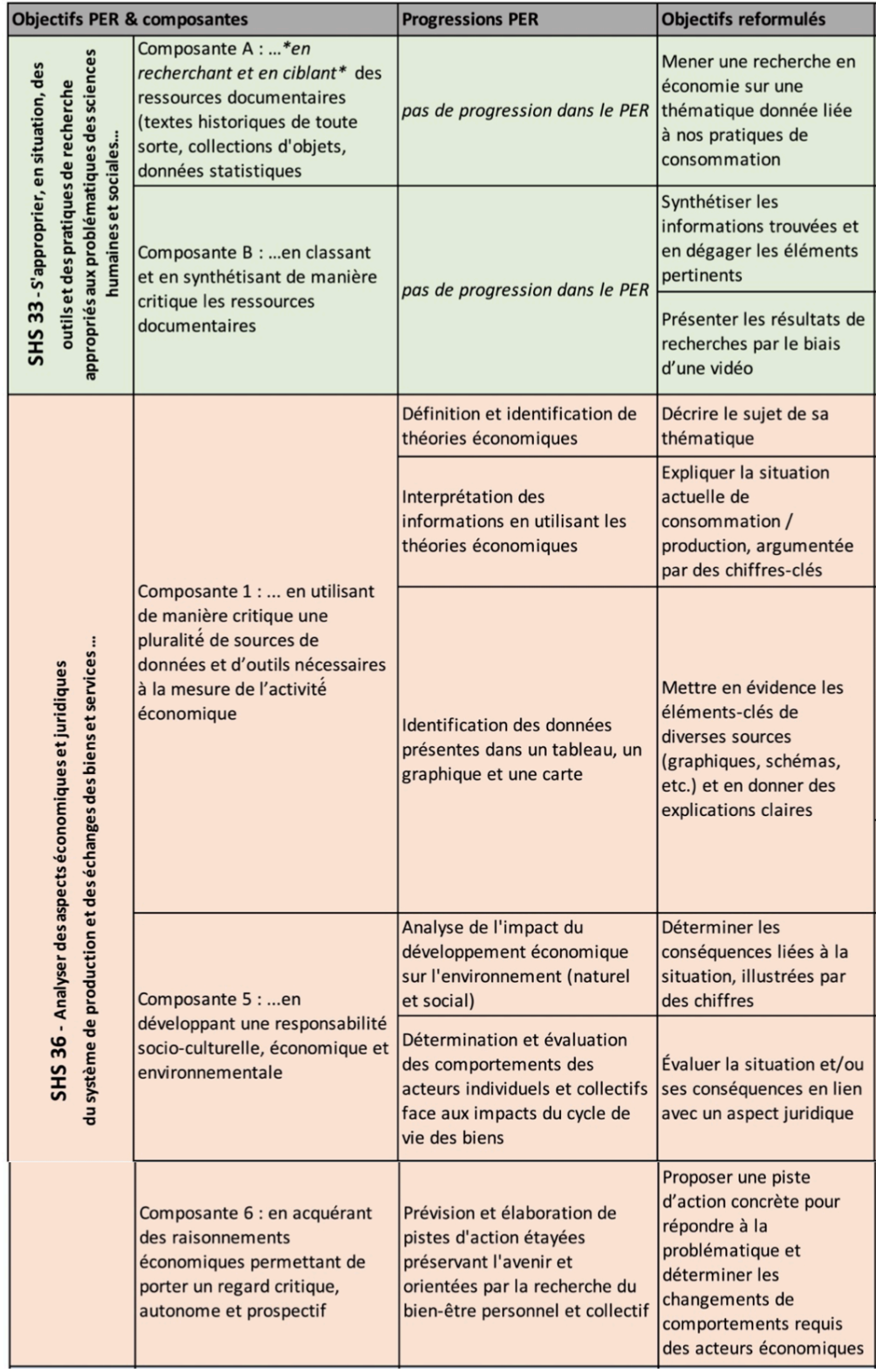

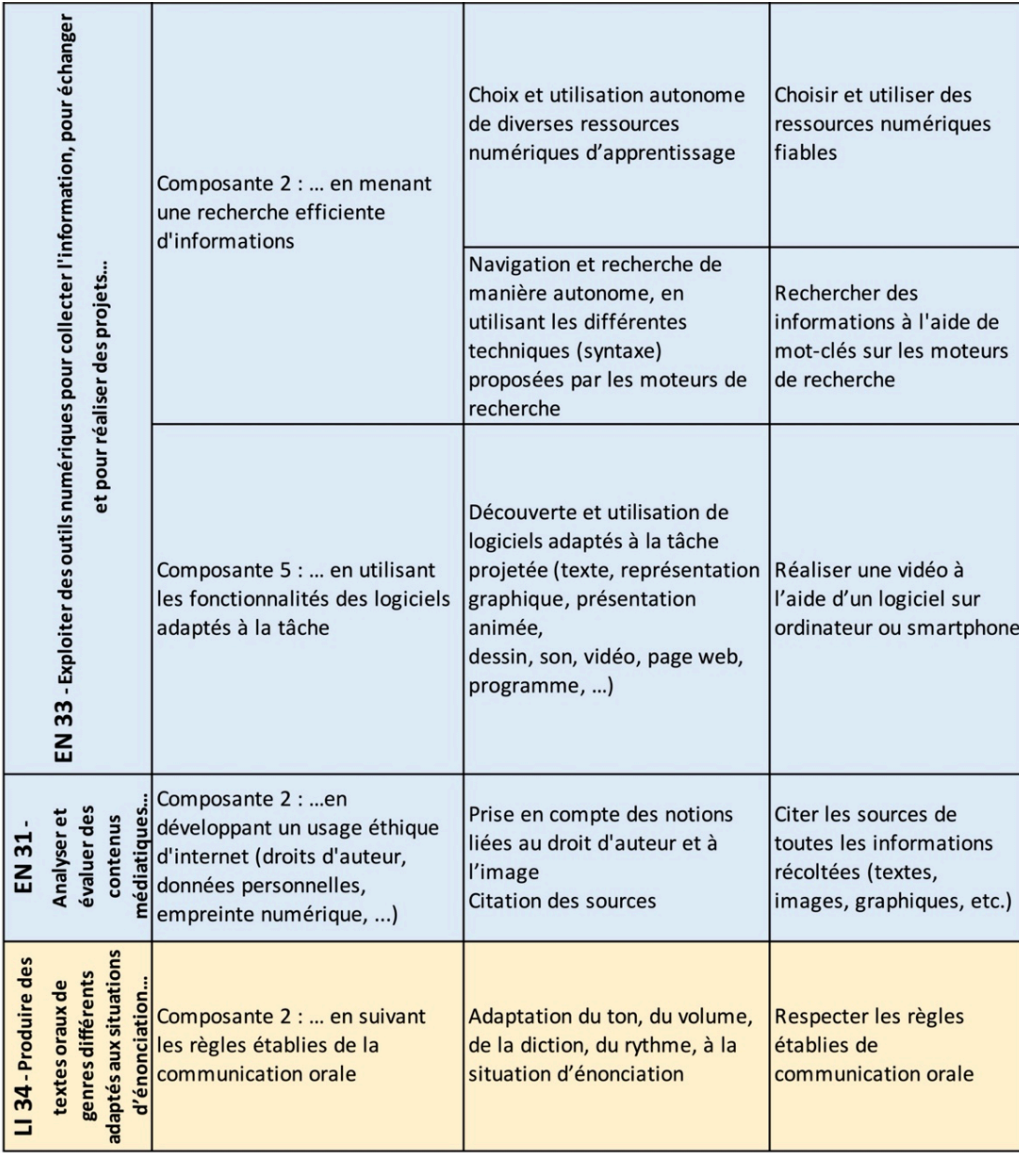

#### Annexe 3 – Consignes et grille d'évaluation

# Notre consommation « irresponsable » Travail de recherche en OS économie et droit - 9VP

#### Sujets à choix

La Fast Fashion ; Le Littering ; L'élevage intensif ; La surpêche ; Le gaspillage alimentaire ; Le coût du numérique ; Les émissions CO2 de nos déplacements ; L'utilisation de pesticides et fongicides dans nos cultures ; Notre dépendance aux batteries lithium ; L'artificialisation de nos sols (bétonisation) ; Le plastique à

usage unique ; ...?

#### Objectifs

- 1. Mener une recherche en économie sur une thématique donnée liée à nos pratiques de consommation
- 2. Synthétiser les informations trouvées et en dégager les éléments pertinents, à savoir :
	- · Décrire le sujet de sa thématique
	- Expliquer la situation actuelle de consommation/production, argumentée par des chiffres-clés et illustrée par un graphique
	- Mettre en évidence les éléments-clés de diverses sources (graphiques, schémas, etc.) et en donner des explications claires
	- Déterminer les conséquences liées à la situation, illustrées par des chiffres
	- Évaluer la situation et/ou ses conséquences en lien avec un aspect juridique
	- Proposer une piste d'action concrète pour répondre à la problématique et déterminer les changements de comportements requis des acteurs économiques
- 3. Présenter les résultats de recherches par le biais d'une vidéo :
	- Réaliser une vidéo à l'aide d'un logiciel sur ordinateur ou smartphone
	- Respecter les règles établies de communication orale

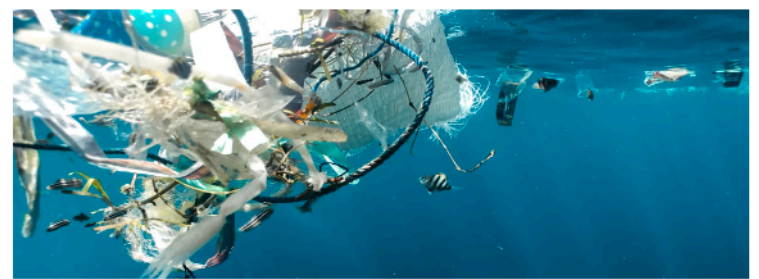

Photo by Naja Bertolt Jensen on Unsplash

#### Consignes

#### Organisation

- Attribution d'un thème par groupe de 2 élèves  $\blacksquare$
- Activité divisée en plusieurs temps :
	- Recherches : 2-3 périodes
	- Tri des informations et reformulation (script) : environ 2-3 périodes
	- · Enregistrement des séquences : 1 période
	- Montage : environ 2-3 périodes

#### Contenu général (à adapter en fonction du sujet en question)

- 1) Définition
	- De quoi parle-t-on ? (Définition, description)
- 2) Situation actuelle
	- · Explication, chiffres, évolution, un graphique au minimum
- 3) Conséquences
	- Identification des conséquences (Pollution ? Trafic ? Biodiversité ? Autres ?
	- Explications claires, chiffres en lien, image
- 4) Aspect juridique
	- · Existe-il une loi ou un projet de loi dans le domaine ?
	- · Est-ce que les droits fondamentaux sont respectés ?
- 5) Pistes d'action
	- Une piste d'action : pertinence et explication
	- Explication des changements requis auprès des différents acteurs économiques
- 6) Conclusion
	- · Manière de clôturer le sujet, de terminer la vidéo

#### Forme

- Durée de la vidéo : entre 3 et 5 minutes
- Visibilité des graphiques et des images (attention à la qualité)
- Qualité du son suffisante pour permettre la bonne compréhension
- Orthographe à soigner s'il y a du texte a.

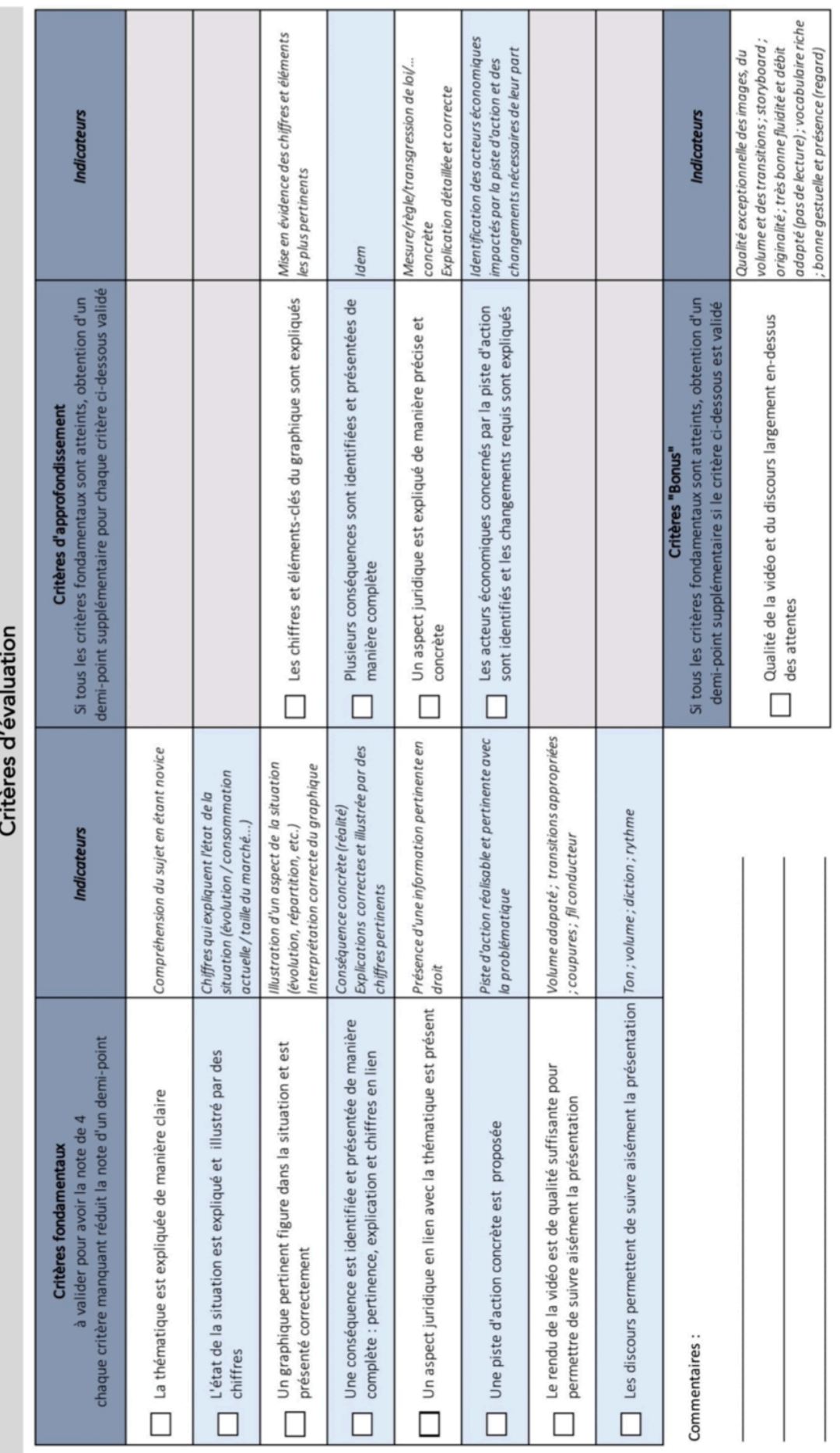

 $11$ 

## **Annexe 4 – Tableau de planification**

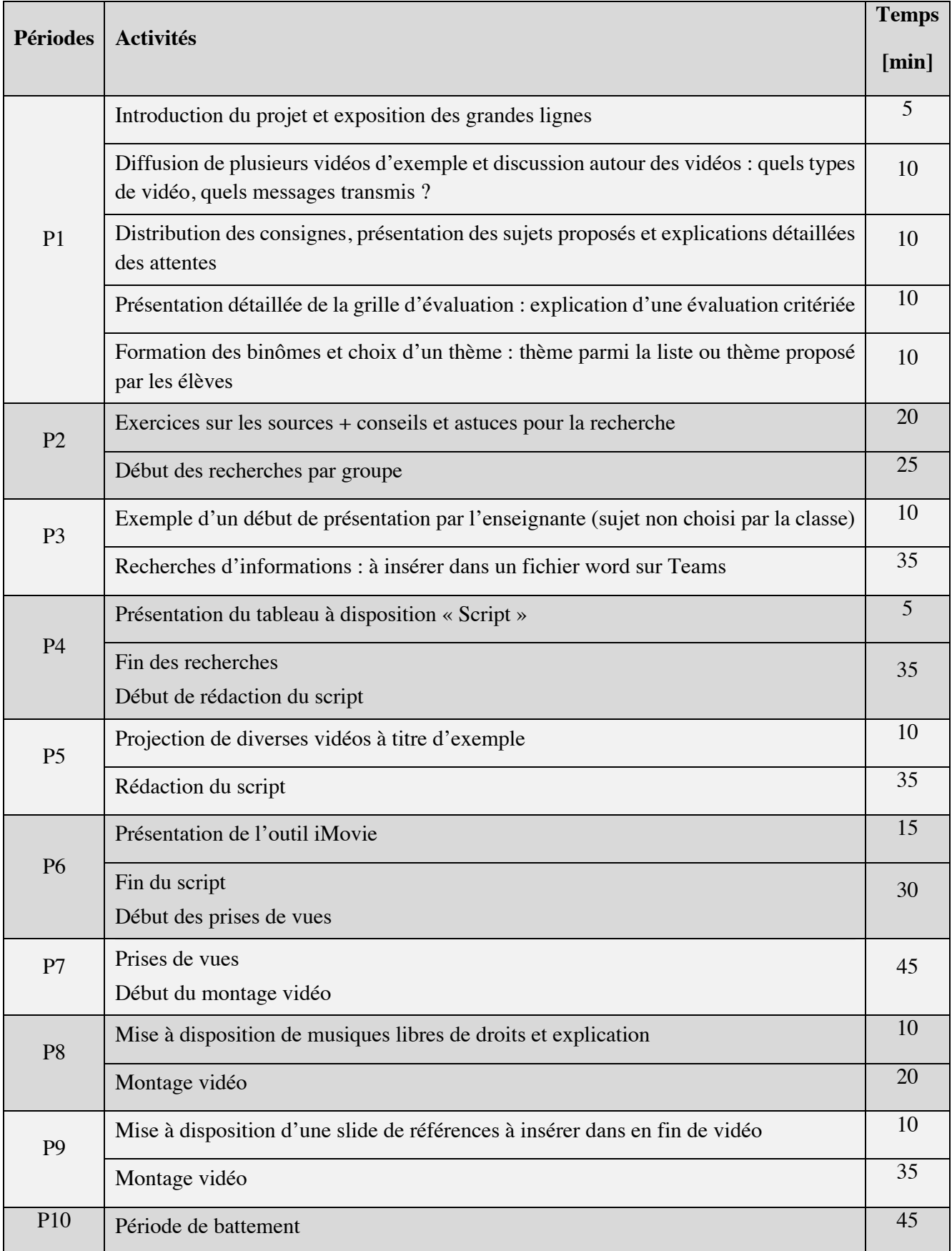